#### ahah **CISCO**

# NSO Service Examples

#### L2 siteswitch\_multipoint\_bridging service and its reconciliation

Mikael Tidemar presenting on behalf of Fatih Ayvaz 2017-06-07 AS EMEAR C&NS

## NSO Functional Architecture

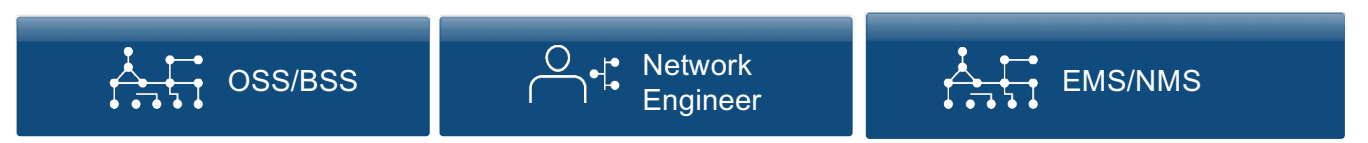

REST, NETCONF, Java, Python, Erlang, CLI, Web UI

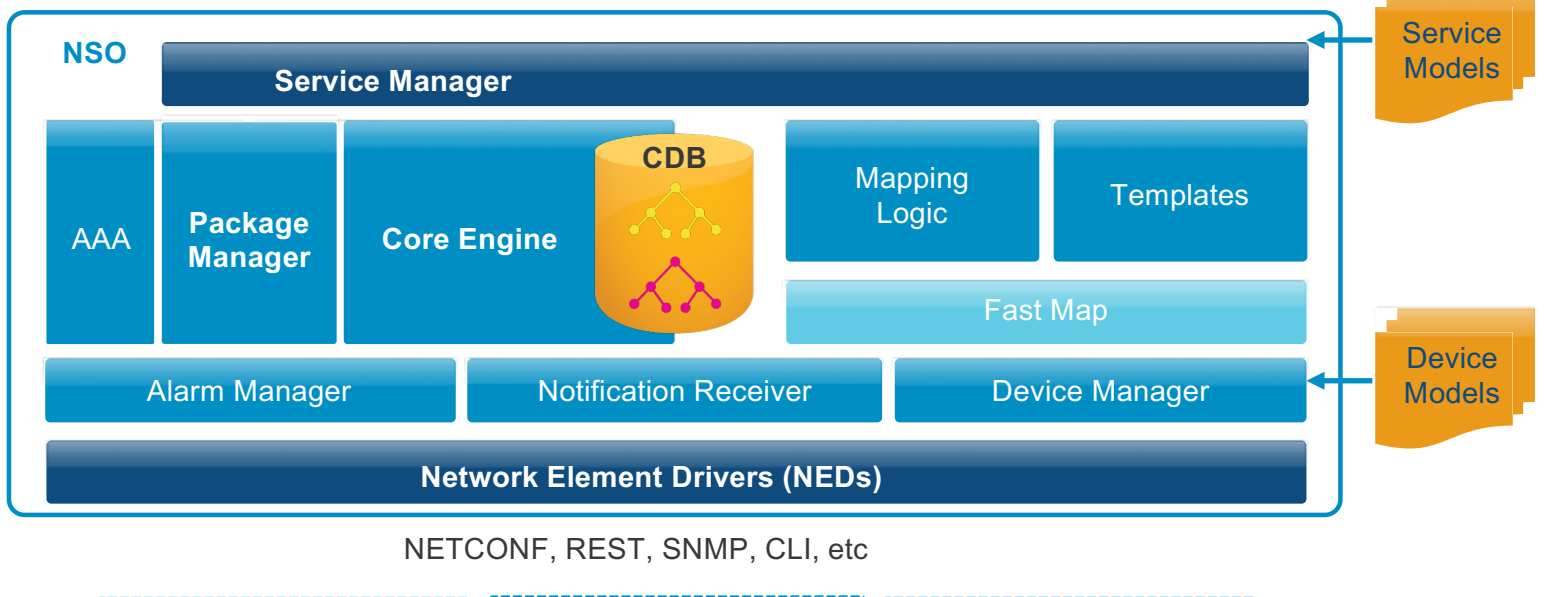

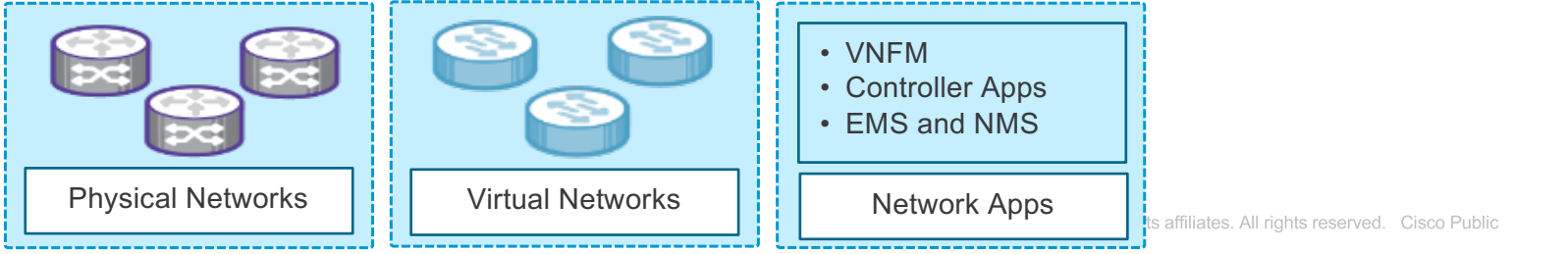

 $\overline{2}$ 

altalte **CISCO** 

# Brownfield Challenge: Reconciliation

# Potential problems in brownfield deployment

- Your network already has network services for business customers.
- Out of band changes are being performed by different teams.
- Existing device configurations must not change!
- Migration scenarios to NSO
	- from manual to automation with NSO
	- from another automation tool to NSO
- Resource allocations must be taken care of.
- Some service configurations do not match templates.
- Different organizations (i.e. operations, engineering) have different interests on the network services.

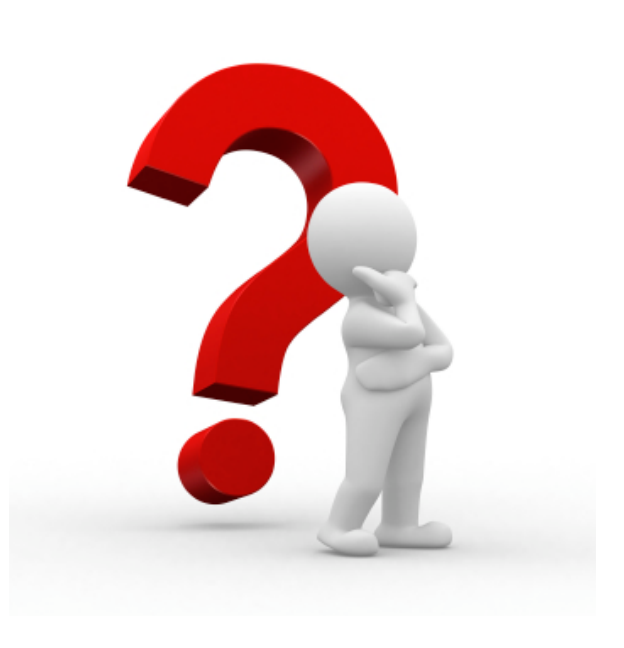

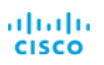

Cisco Brand Exchange

## Solution: Reconciliation on NSO

- Device configurations are source of truth.
- Service configurations are discovered from devices using a custombuilt reconciliation code.
- Service input parameters are identified to match the YANG service model.
- Service instances are created "only" on NSO (FastMap).
- Consumed resources are registered to NSO's resource manager (Reactive FastMap).
- Orphan services are removed from NSO.
- Automated.

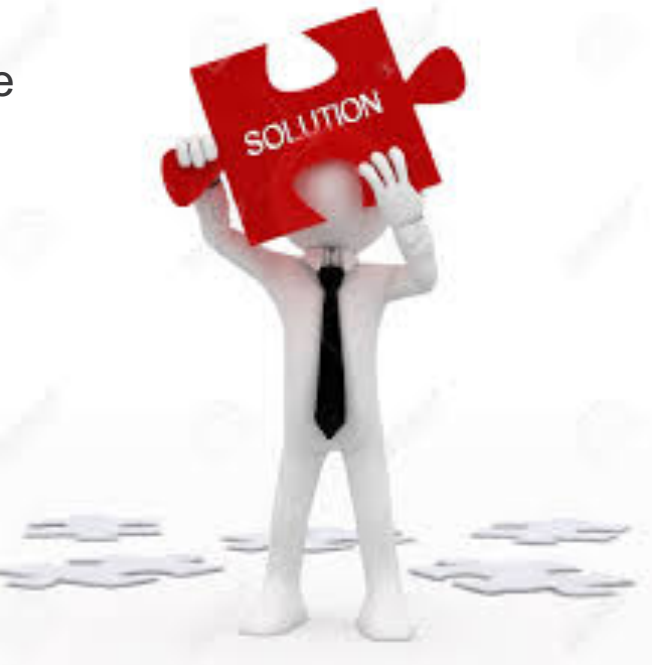

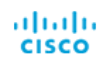

Cisco Brand Exchange

# An Automated Reconciliation Use Case

### NSO Service: L2 site switch service

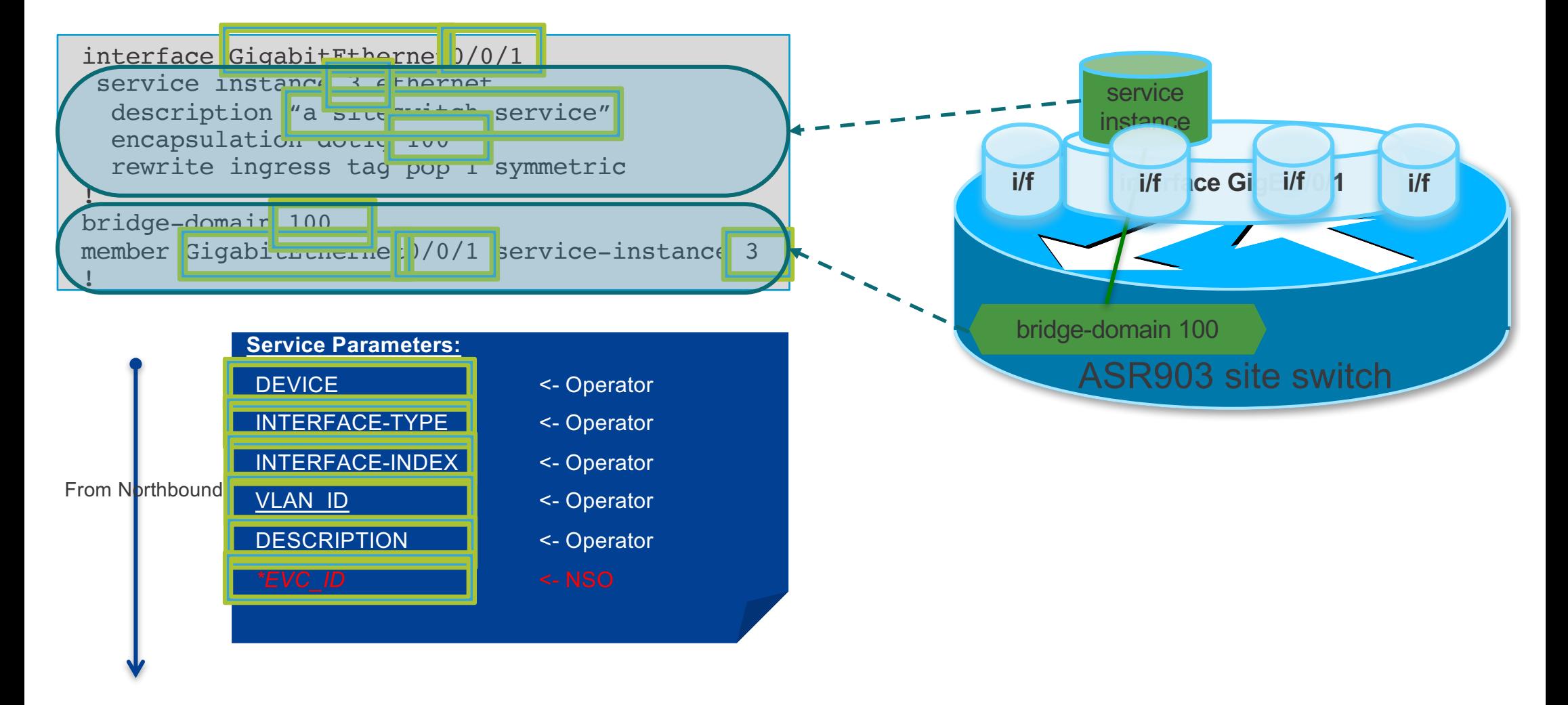

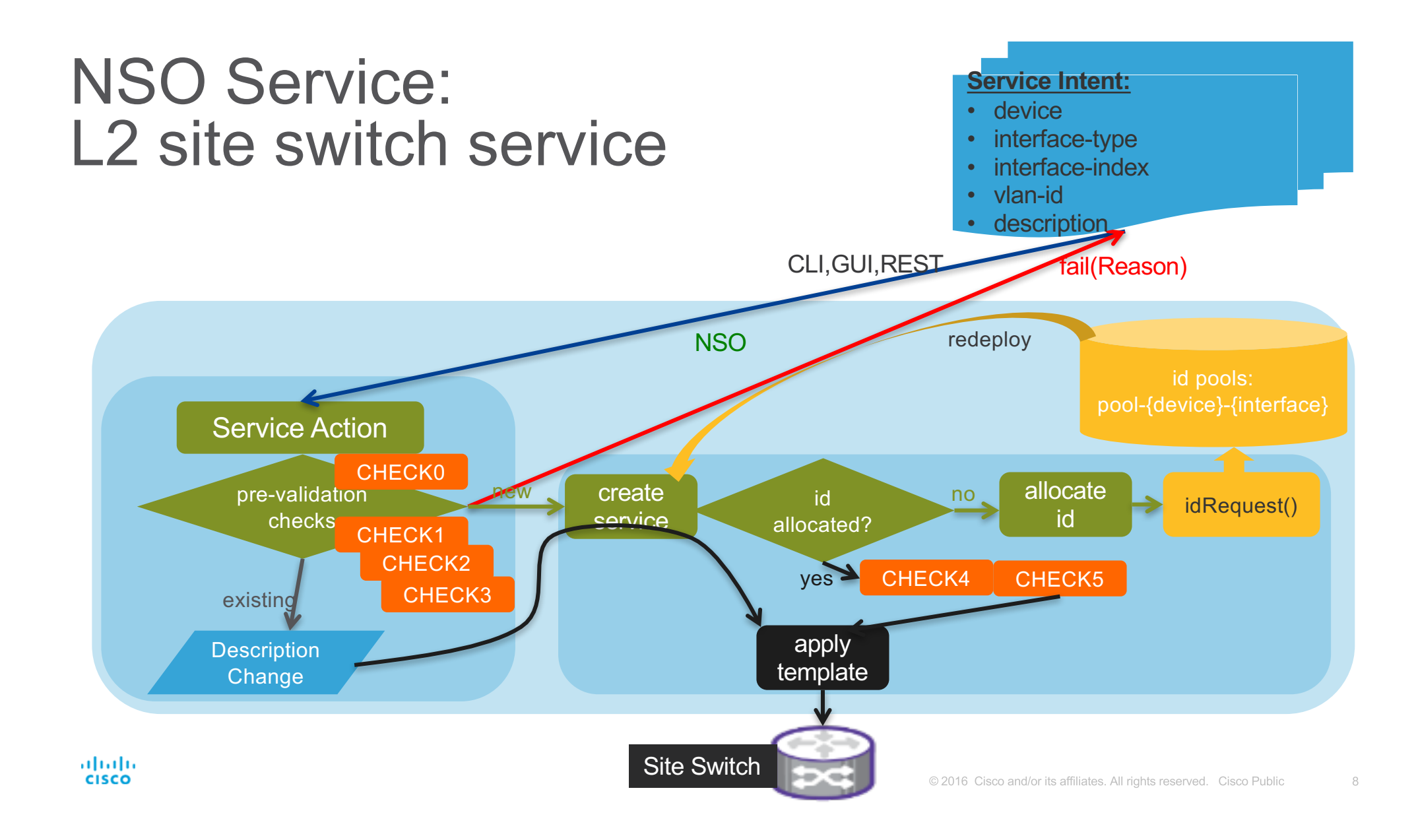

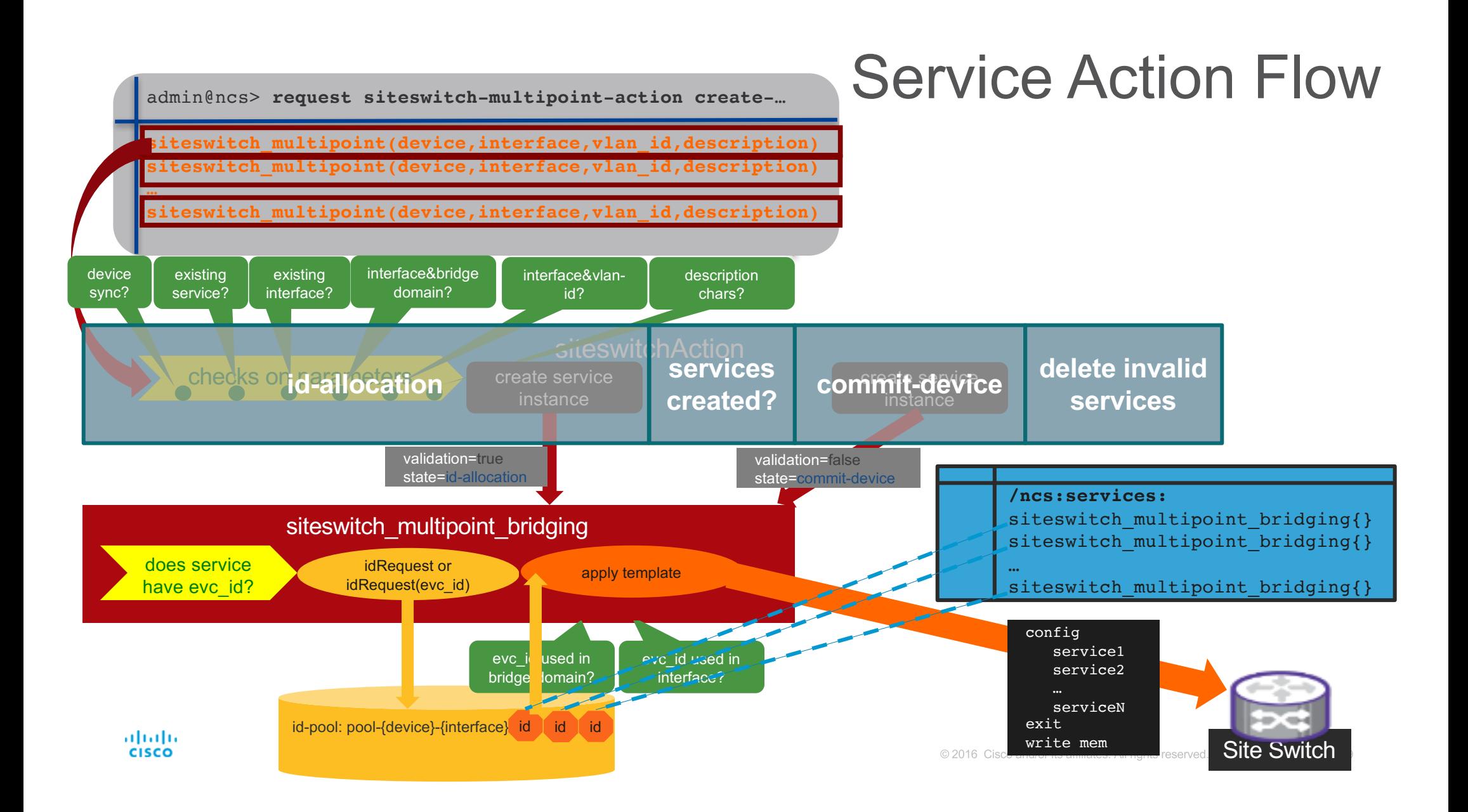

### Service instances configured!

```
interface Port-channel1
service instance 3 ethernet
 description DSLAM Management 
 encapsulation dot1q 4087
 rewrite ingress tag pop 1 symmetric
!
service instance 4 ethernet
  description WEVO_2 
 encapsulation dot1q 2
 rewrite ingress tag pop 1 symmetric
 !
 service instance 5 ethernet
 description WEVO_3 
  encapsulation dot1q 3
 rewrite ingress tag pop 1 symmetric
 !
!
interface Port-channel2
 service instance 3 ethernet
  description DSLAM Management 
 encapsulation dot1q 4087
 rewrite ingress tag pop 1 symmetric
 !
```

```
service instance 4 ethernet
description WEVO_2 
encapsulation dot1q 2
rewrite ingress tag pop 1 symmetric
!
```

```
service instance 5 ethernet
 description WEVO_3 
 encapsulation dot1q 3
 rewrite ingress tag pop 1 symmetric
 !
!
bridge-domain 2 
 member Port-channel1 service-instance 4
 member Port-channel2 service-instance 4
!
bridge-domain 3 
 member Port-channel1 service-instance 5
 member Port-channel2 service-instance 5
!
bridge-domain 4087 
 member Port-channel1 service-instance 3
 member Port-channel2 service-instance 3
!
```
### Reconciliation

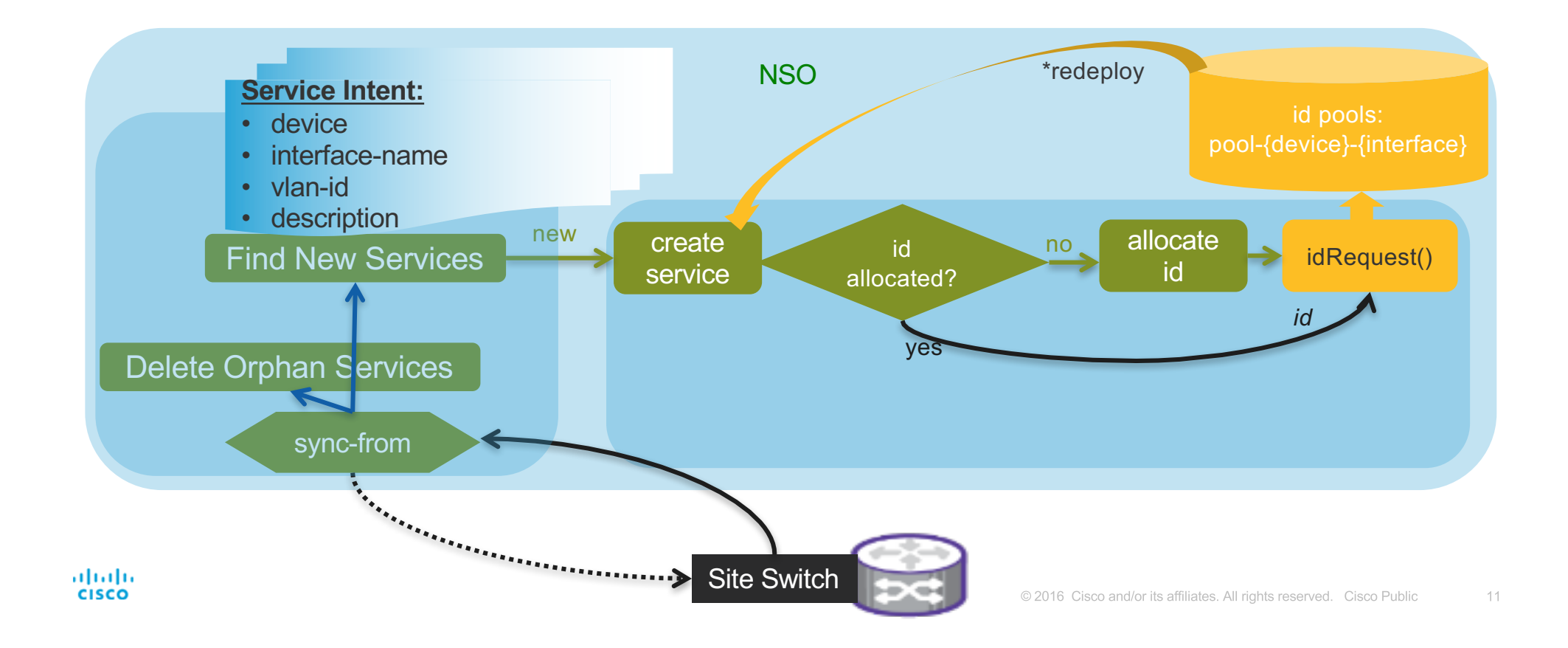

#### Reconciliation Action Flow

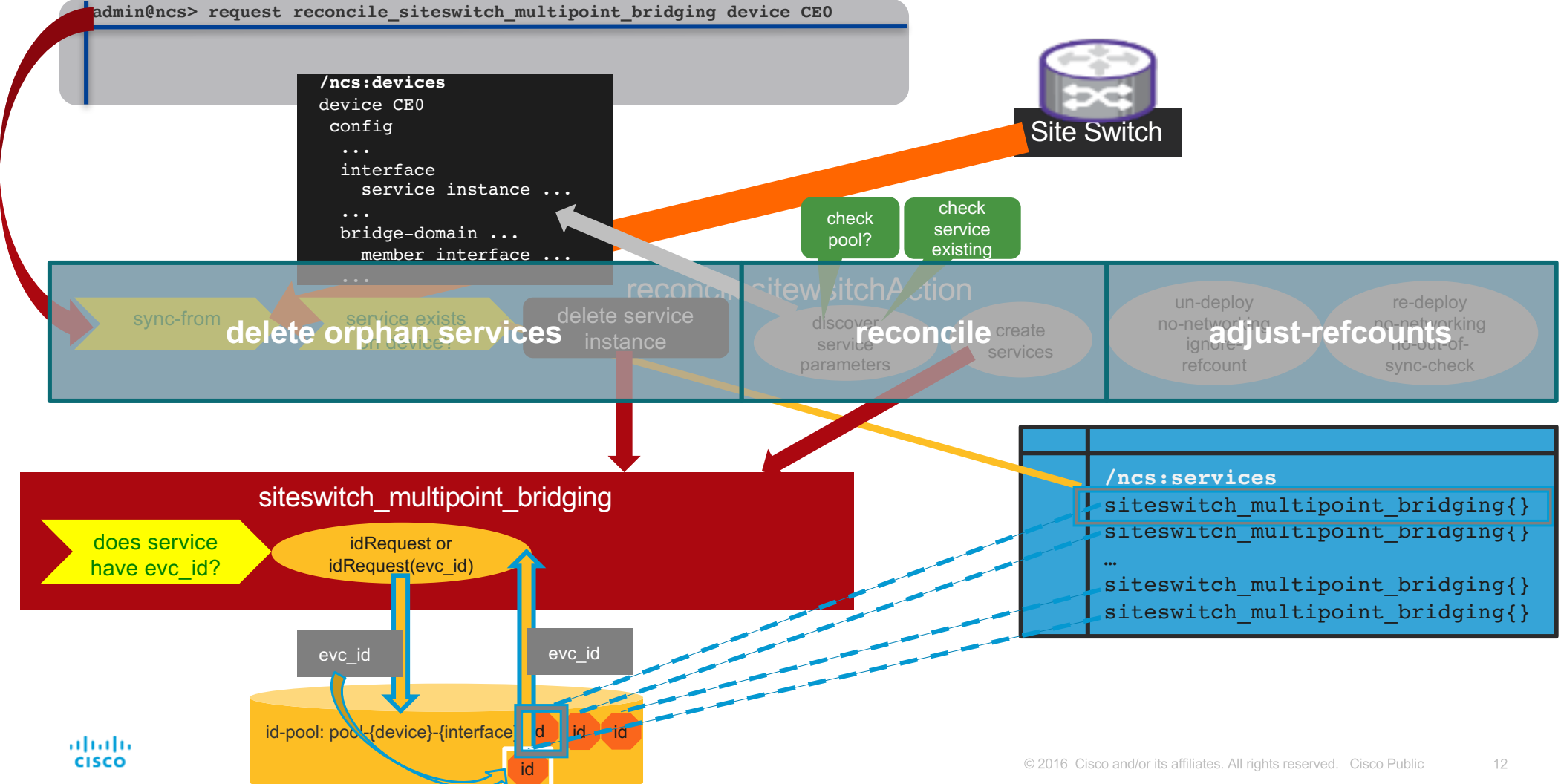

alualu